# \*CONTROL\_ADAPTIVE

Purpose: Activate adaptive meshing. The parts which are adaptively meshed are defined by ADPOPT under \*PART. Note that "sandwiched" part's adaptivity is available when the variable IFSAND is set to "1". Other related keywords include: \*CONTROL\_ADAPTIVE\_- CURVE, \*DEFINE\_BOX\_ADAPTIVE (moving adaptive box), and \*DEFINE\_CURVE\_- BOX\_ADAPTIVITY. This keword is applicable to neither hyperelastic materials nor any material model based on a Total Lagrangian formulation.

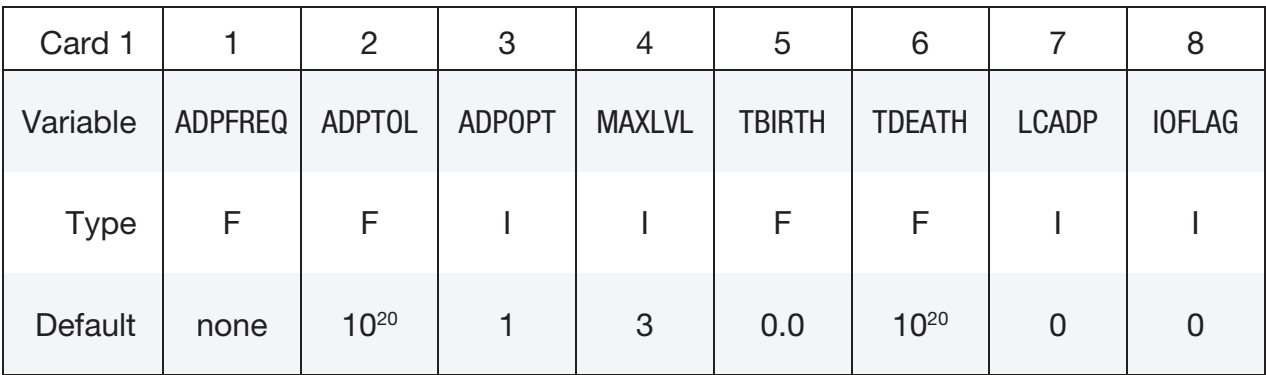

## Remaining cards are optional.†

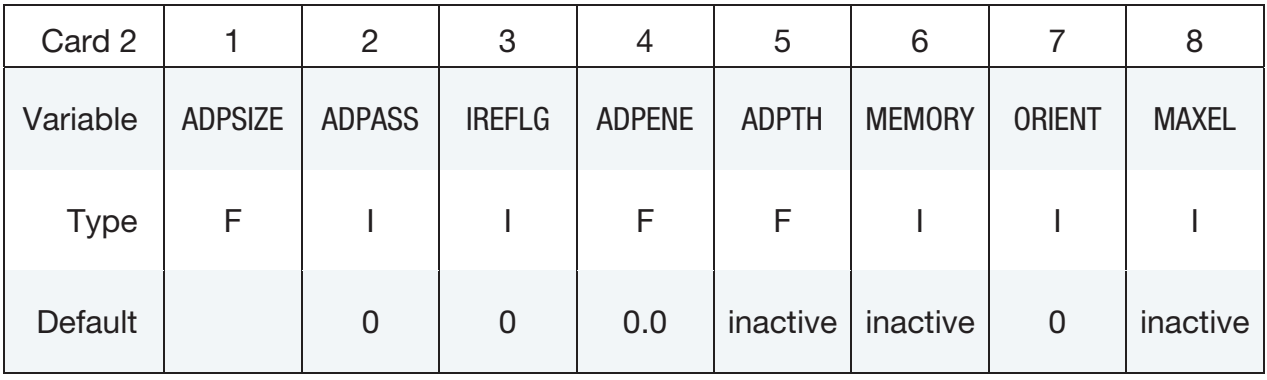

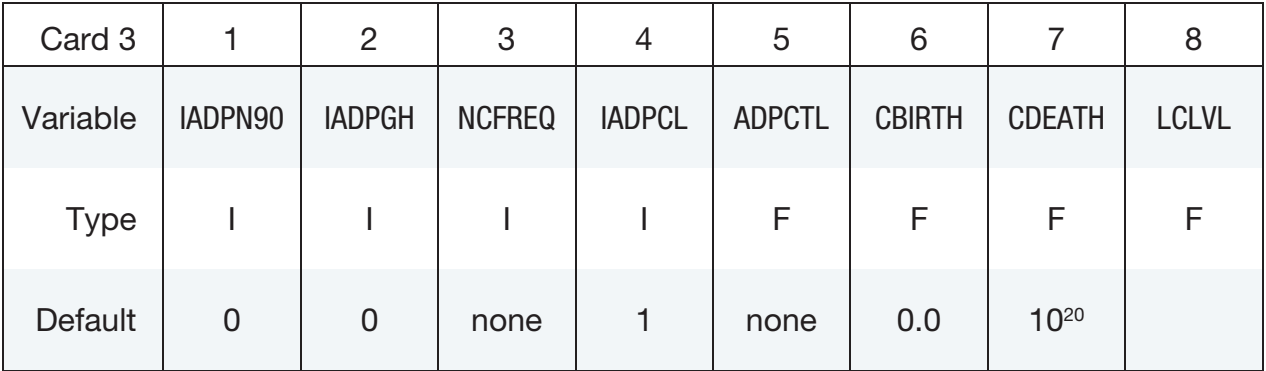

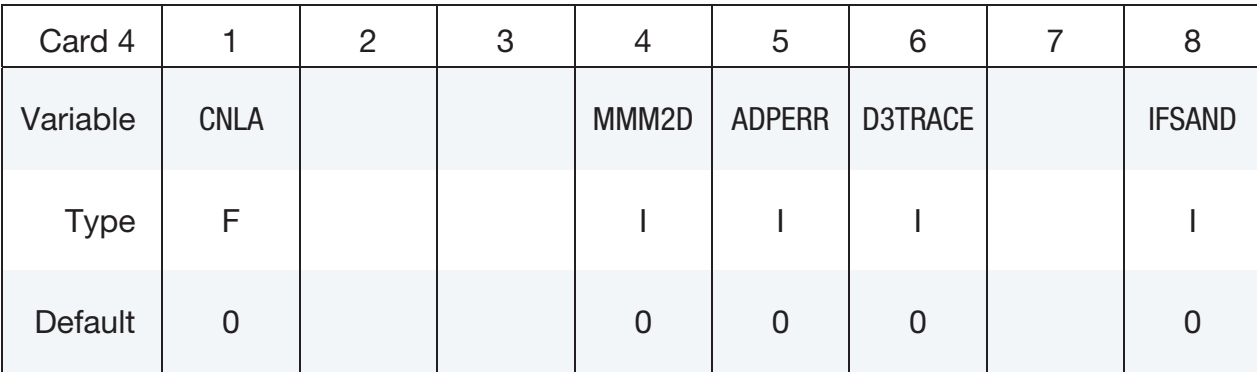

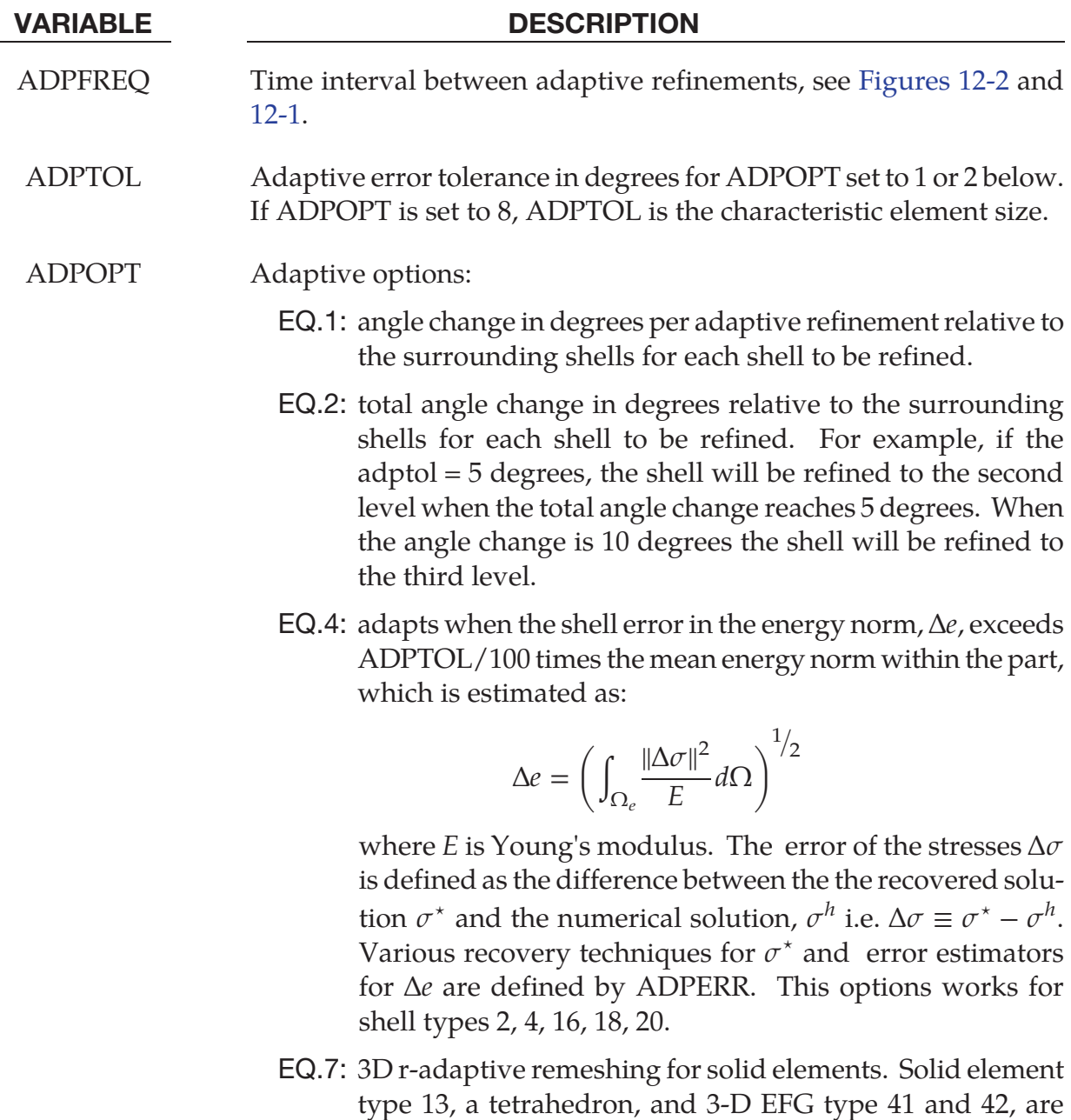

used in the adaptive remeshing process. A completely new mesh is generated which is initialized from the old mesh

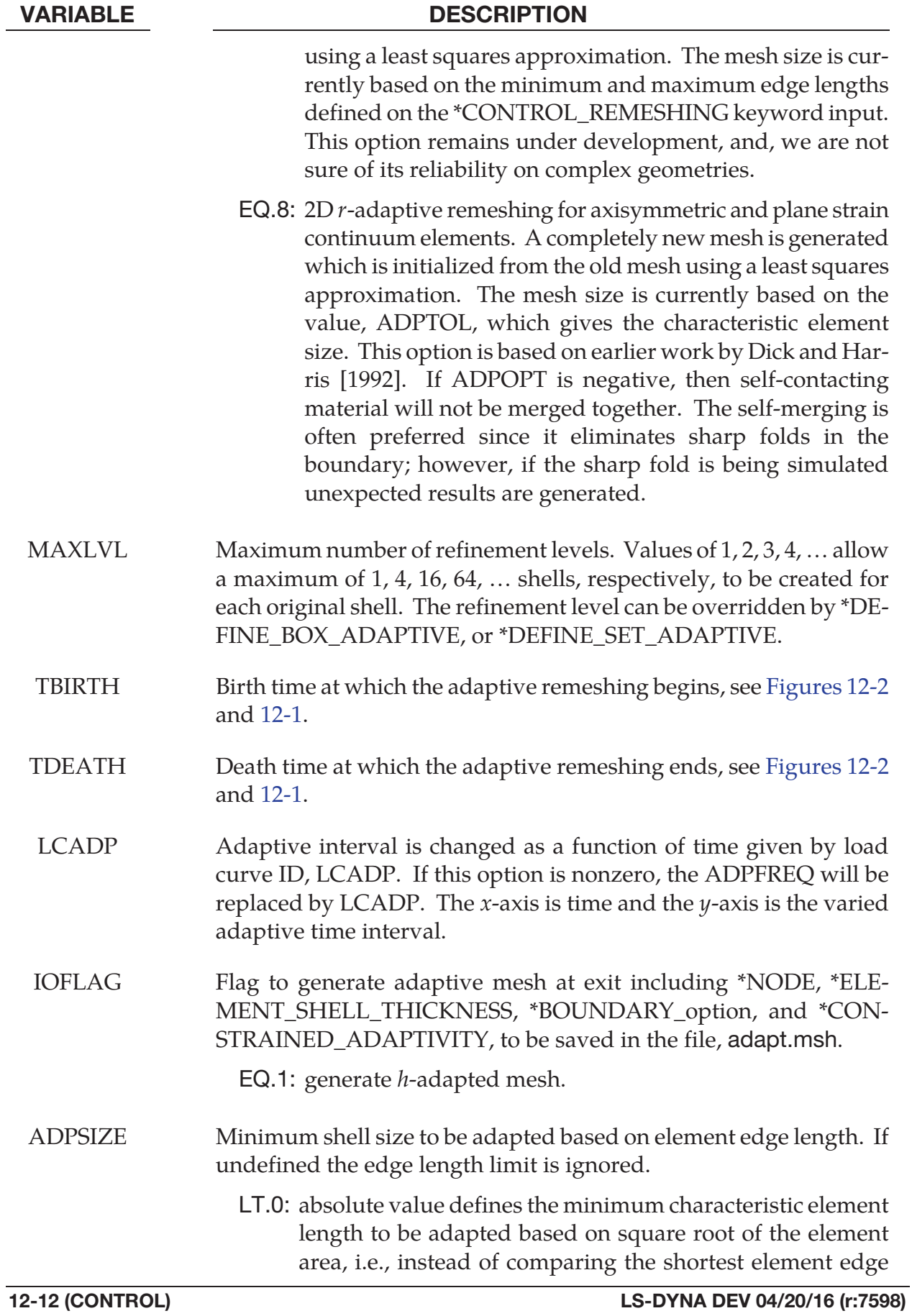

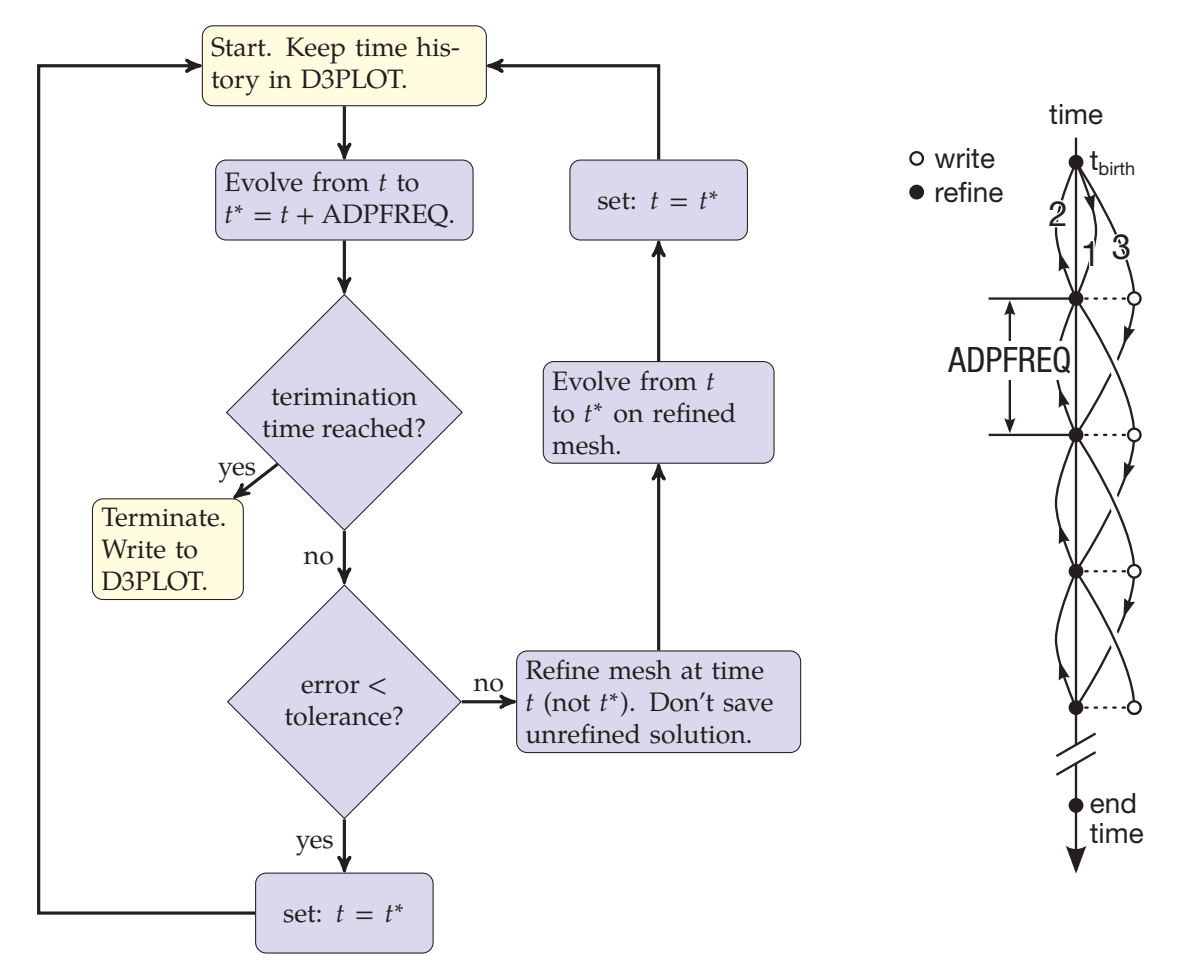

Figure 12-1. Flowchart for ADPASS = 0. While this option is *sometimes* more accurate, ADPASS = 1 is *much* less expensive and recommended when used *with* ADPENE.

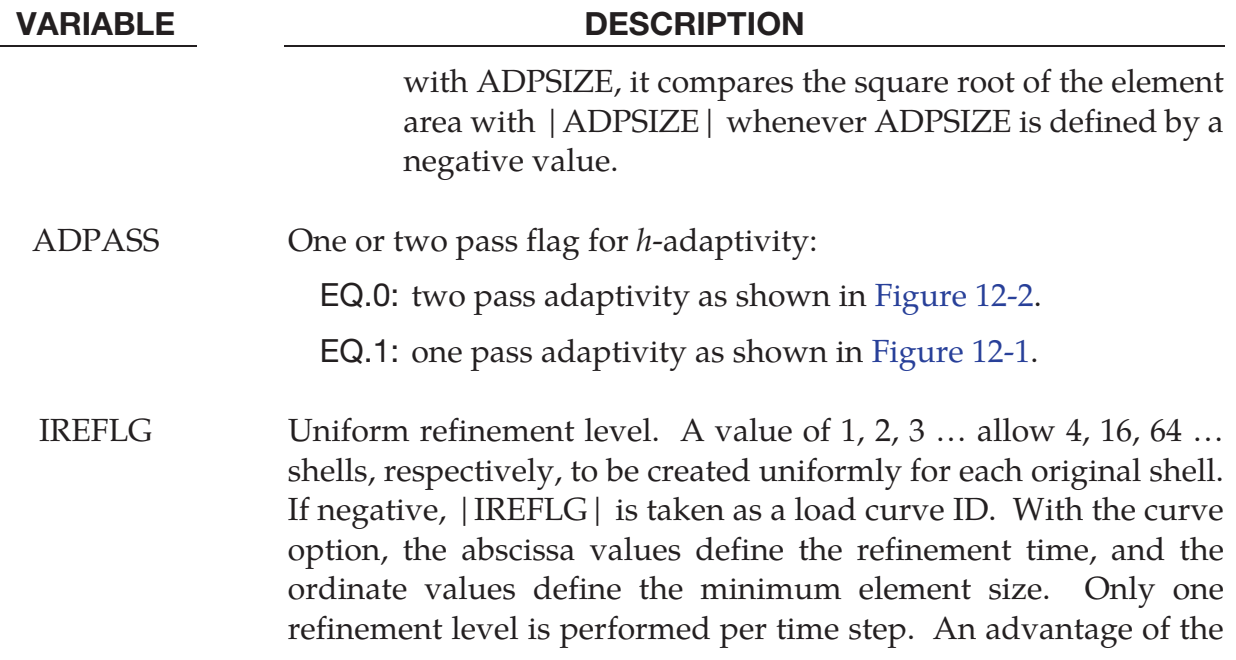

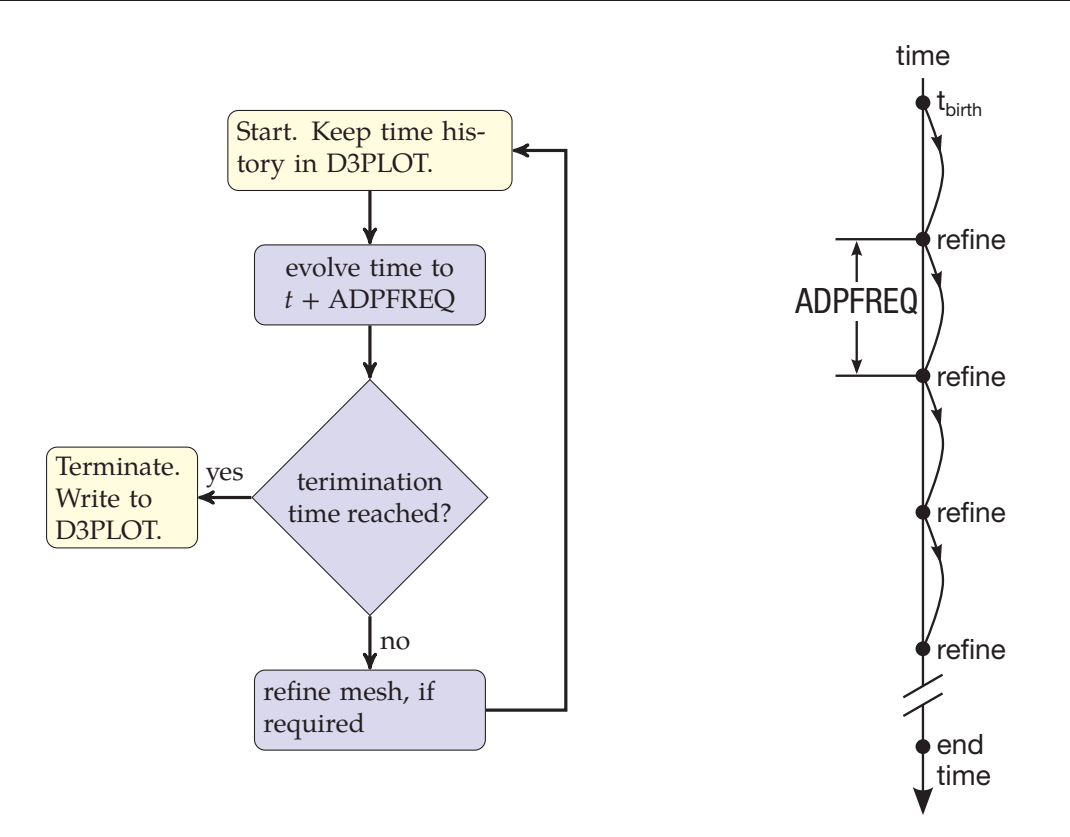

**Figure 12-2.** Flow chart for ADPASS = 1. This algorithm may be summarized as, "periodically refine" This method is recommended over  $ADPASS = 0$  when used *with* ADPENE, which implements look ahead.

### VARIABLE DESCRIPTION

load curve option is that the mesh is adapted to honor the minimum element size, but with the uniform option, IREFLG > 0, this is not possible.

NOTE: If the element size defined with \*DEFINE\_CURVE is positive, the element size will override the element size defined with \*CON-TROL\_ADAPTIVE and \*DEFINE\_SET\_ADAPTIVE. Also, if the element size defined with \*DEFINE\_CURVE is negative the element size is used for refinement only.

ADPENE For shell,  $h$ -adapt the mesh when the FORMING contact surfaces approach or penetrate the tooling surface depending on whether the value of ADPENE is positive (*approach*) or negative (*penetrates*), respectively. The tooling adaptive refinement is based on the curvature of the tooling. If ADPENE is positive the refinement generally occurs before contact takes place; consequently, it is possible that the parameter ADPASS can be set to 1 in invoke the one pass adaptivity.

For three dimensions  $r$ -adaptive solid remeshing (ADPOPT = 2 in

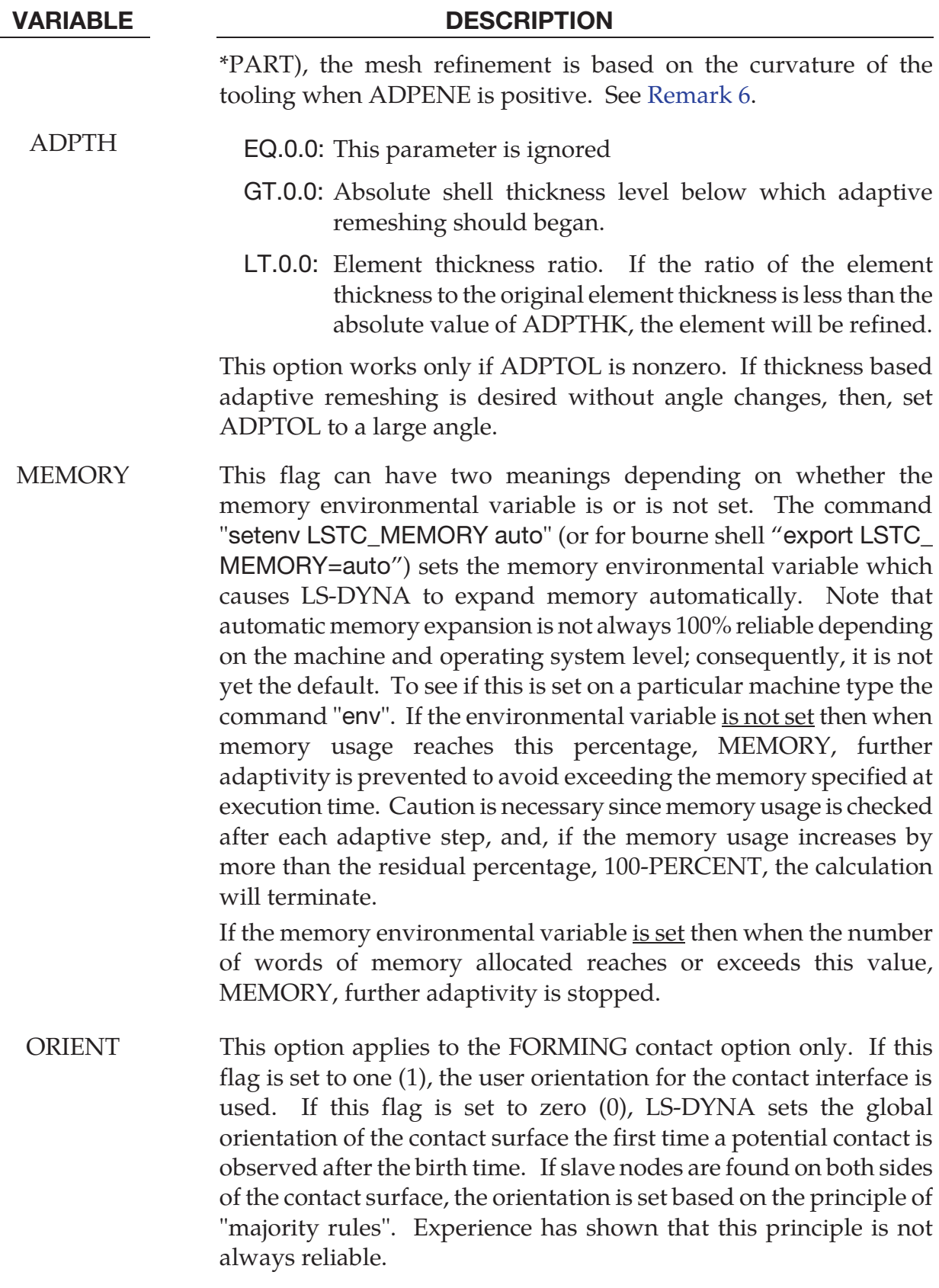

MAXEL Adaptivity is stopped if this number of shells is exceeded.

# \*CONTROL \*CONTROL\_ADAPTIVE

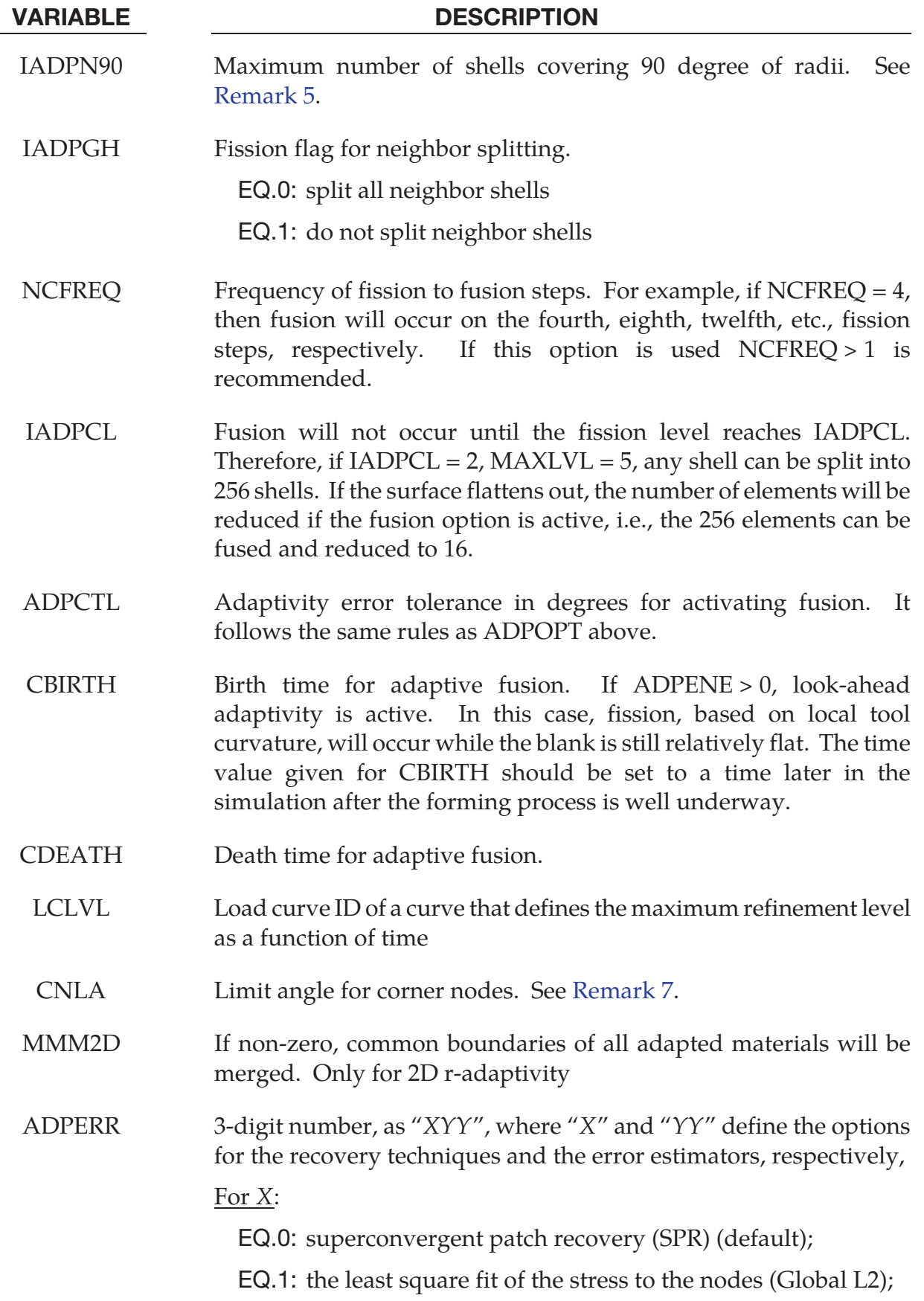

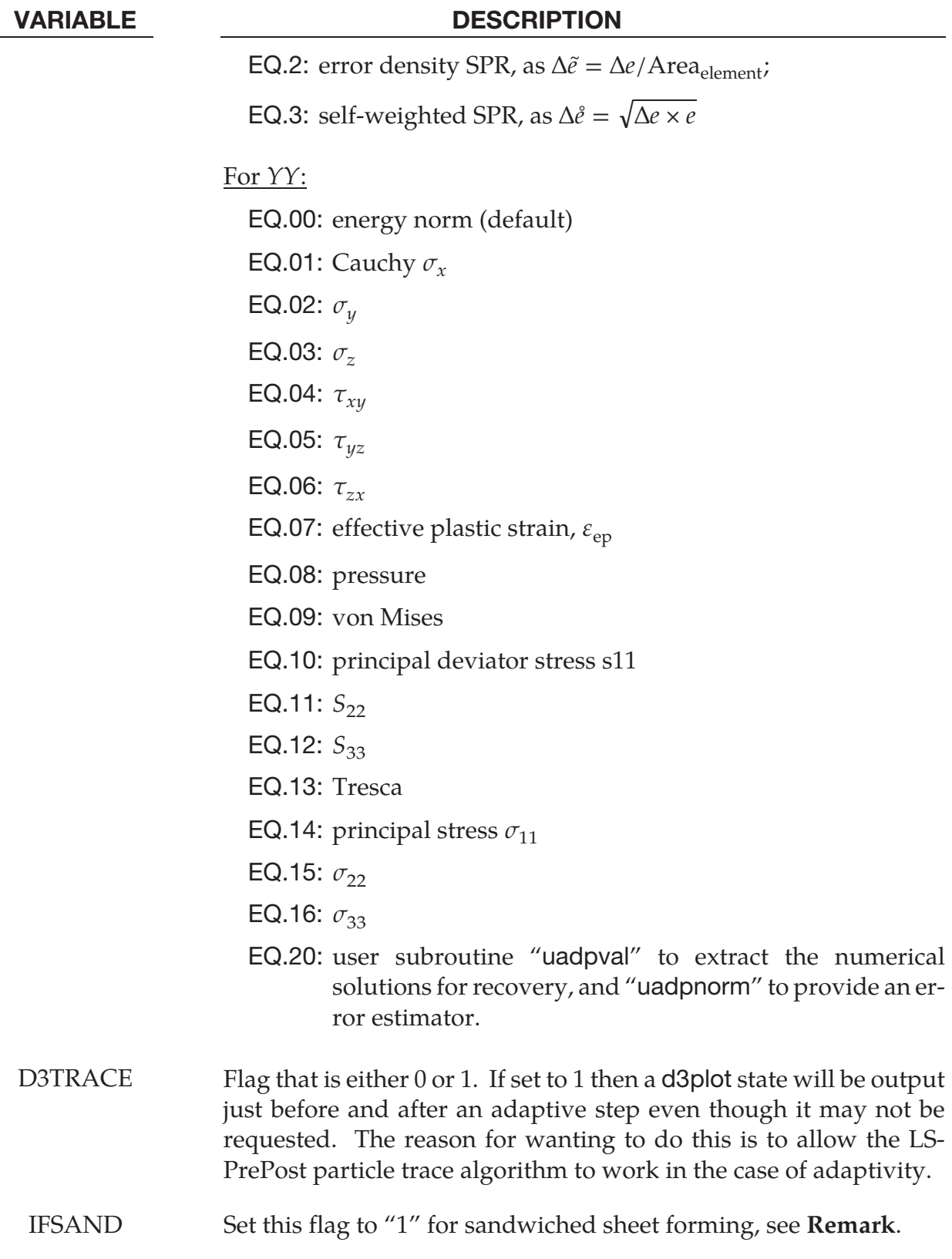

### Remarks about 3D adaptivity:

- 1. **Restarting.** The d3dump and runrsf files contain all information necessary to restart an adaptive run. This did not work in version 936 of LS-DYNA.
- 2. Related Field in \*PART. In order for this control card to work, the flag ADPOPT=1 must be set in the \*PART definition. Otherwise, adaptivity will not function.
- 3. **Contact Types and Options.** In order for adaptivity to work optimally, the parameter SNLOG=1, must be set on Optional Control Card B in the \*CONTACT Section. On disjoint tooling meshes the contact option \*CONTACT\_FORMING\_… is recommended.
- 4. **Root ID (RID) File.** A file named "adapt.rid" is left on disk after the adaptive run is completed. This file contains the root ID of all elements that are created during the calculation, and it does not need to be kept if it is not used in post-processing.
- 5. Note About IADPN90 Field. For all metal forming simulation, IADPN90 should be set to -1.
- 6. Contact and ADPENE. In three dimensions when ADPENE>0 it is presumed that the solid part to be adapted is on the slave side of a contact, and the "tooling", consisting of a shell surface, is on the master side of that same contact. ADPENE>0 represents a distance from the tooling surface within which the adapted mesh refinement of the slave part is influenced by the radius of curvature of the tooling surface. This feature is currently *unavailable* in SMP and SOFT=2 in \*CONTACT.

### Remarks about 2D r-adaptivity:

7. **CNLA Field.** In two dimensions  $r$ -adaptive remeshing, the generated new mesh should have a node at each corner so that corners are not smoothed. By default, the mesher will assume a corner wherever the interior angel between adjacent edges is less than 110 degrees. Setting CNLA larger than 110 enables angles larger than 110 to be corners. Care should be taken to avoid an unnecessarily large value of CNLA as this may prevent the mesher from generating smooth meshes.

### Remarks about mesh adaptivity for sandwiched parts (IFSAND):

8. Currently mesh adaptivity is available for sandwich parts, where one layer of solid elements (core) sandwiched by one layer of shell elements each on top and bottom surface of the solid elements, as shown in Figure 12-3. Common nodes are used for solid and shell interface. All solids and shell mesh will be adapted in-plane together.

Note sandwiched parts can be trimmed by setting  $I TYP = 1$  in keyword \*CONTROL\_FORMING\_TRIMMING and with keyword \*DEFINE\_CURVE\_TRIM.

In a typical forming set up, the following cards need to be changed to activate the sandwiched part mesh adaptivity:

![](_page_9_Picture_104.jpeg)

 Note IFSAND in \*CONTROL\_ADAPTIVE is set to "1" to activate the sandwich part adaptivity; ADPOPT under \*PART are all set to "1" to activate the adaptivity.

### Revision Information:

9. IFSAND is available starting in Rev 104365 in both SMP and MPP versions. Later revisions may include improvements.

![](_page_10_Figure_2.jpeg)

Figure 12-3. Mesh adaptivity of sandwiched parts (**IFSAND**).